CS107 Handout 16 Spring 2008 April 23, 2008

## **A simple function**

The simple **Add** function takes two integers as parameters, computes their **sum** in a local variable, and then returns that value.

```
static int Add(int one, int two)
{
  int temp, sum;
   sum = one + two;return sum;
}
```
**Add AR** 

The activation record is 20 bytes total: 8 bytes for the parameter block, 4 bytes for the return address, and 8 bytes for the local variables.

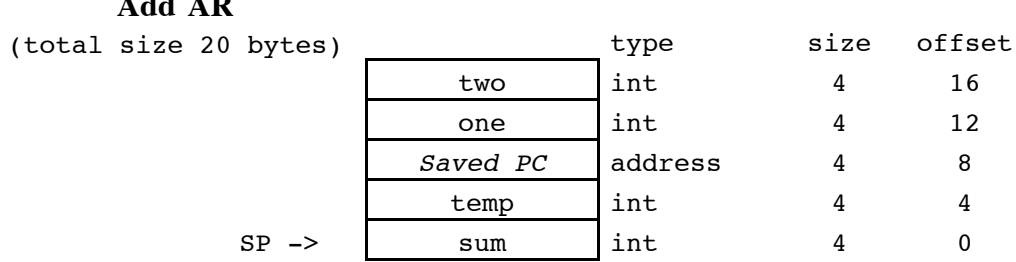

Doing the most straightforward translation (no concern for optimization), the generated code for the body of **Add** will look like this:

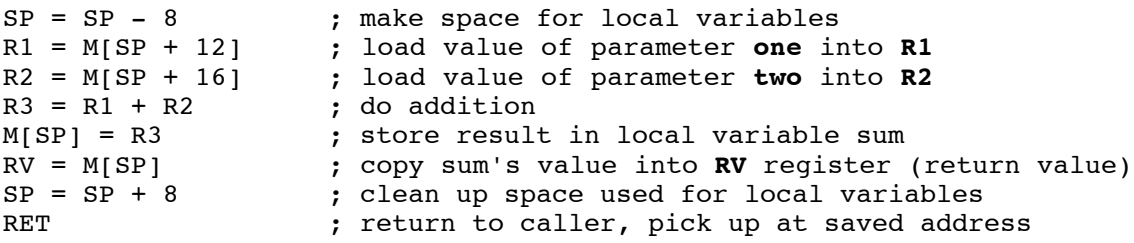

You could change the C code to not bother with the local variables (**temp** isn't even used, and **sum** isn't necessary), but in fact, a smart optimizing compiler can already recognize they aren't needed and remove them for you. When a value is used only temporarily, it is likely to exist only in a register and never be written to the stack at all:

```
; eliminate all local variables, no change to SP
R1 = M[SP + 4] ; load value of parameter one into R1
R2 = M[SP + 8] ; load value of parameter two into R2
RV = R1 + R2 ; compute sum directly into RV register
RET ; no need to clean up locals, there aren't any!
```
#### **The Calling Function**

What kind of code is generated to make a function call? The caller has responsibility for making space for the parameters and assigning their values, along with saving the return state and transferring control. The function **Caller** has no parameters, one local integer, and calls the **Add** function from the previous example:

```
static void Caller(void)
{
   int num = 10;
  num = Add(num, 45);num = 100;}
```

```
Caller AR
```

```
(total size 8 bytes) type size offset
             Saved PC addres
                     s
                           4 4
SP \rightarrow num int 4 0
```
Here is the code generated for the **Caller** function, note how it handles the call to **Add**.

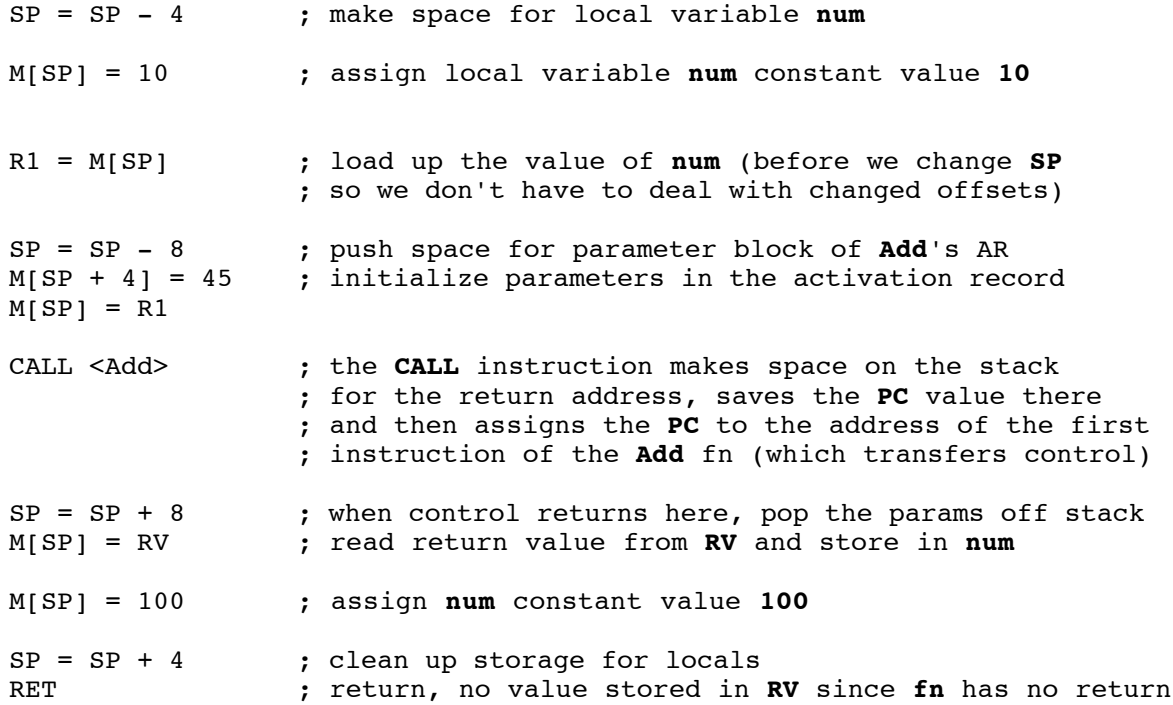

Although the caller makes space for parameters, it does not allocate space for the locals. This is because as the outside caller, you don't know how much space is required for the local variables of some other random function. For example, when calling **strlen**, how can you tell how many bytes it needs for local variables? It is the job of the **callee** to allocate that space. When **Add** starts executing, the first thing it does is push space onto the stack for the locals, without initializing any values in that space (see code on previous page).

# **A pointer parameter**

Note that parameters in C are passed by value, so a copy of the contents are made on the stack. Any changes made to the parameter in the context of the callee function are lost when control returns to the caller. When we want to change a value within a called function, we pass the address of the value and then the callee code dereferences the pointer to access and change the data.

But be careful about what is by reference and what is by value! Note that the pointer itself is still a normal parameter that is copied to the stack and changes to the pointer inside the calling function will only affect the local copy. For example, think about why you have to catch the return value from **realloc**. Why doesn't **realloc** just change the pointer you passed as a parameter when it is necessary to move the data? Here's a sketch of that scenario:

```
void main(void)
{
  char *s = \text{malloc}(100);
   my_realloc(s, 200);
  // after return, s still holds same address as before
}
void my_realloc(void *ptr, int newSize)
{
  ptr = malloc(newSize); // why isn't this enough to change the pointer?
}
```
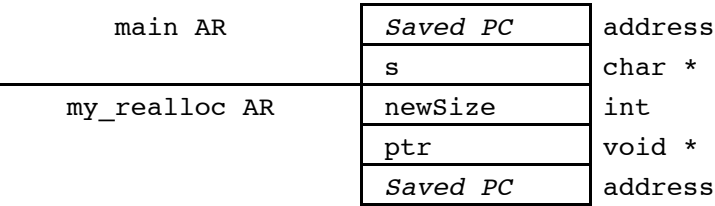

It's important to understand why assigning to **ptr** in the **my\_realloc** function has no effect on the local variable **s** back in **main**. To get this to work, we would need to pass the pointer itself by reference into the function so that it can reach back to the local variable and change its contents:

```
void main(void)
{
  char *s = \text{malloc}(100);my_realloc(&s, 200);
                  // after return, s now holds new address
}
void my_realloc(void **ptr, int newSize)
{
   *ptr = malloc(newSize); // follow param back to change
}
```
#### **A struct parameter**

The **Binky** function takes a **struct** as a parameter and has a local **struct** declared on the stack. What does the activation record look like for **Binky**? What code will be generated to set the denominator fields in the parameter **struct** and local **struct** variable?

```
struct fraction {
  int numerator;
  int denominator;
};
static void Binky(struct fraction param)
{
  struct fraction local;
   local.denominator = 1;
  param.denominator = 2;
}
```
#### **Binky AR**

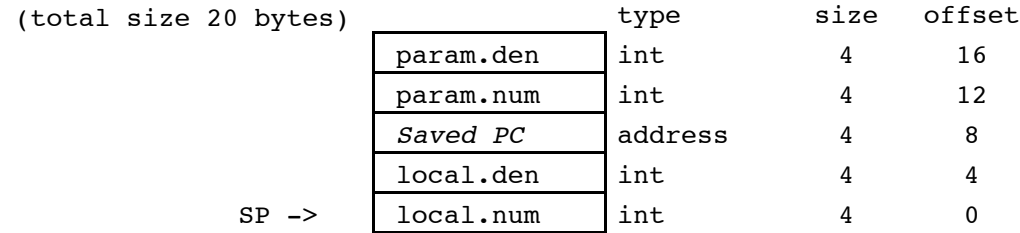

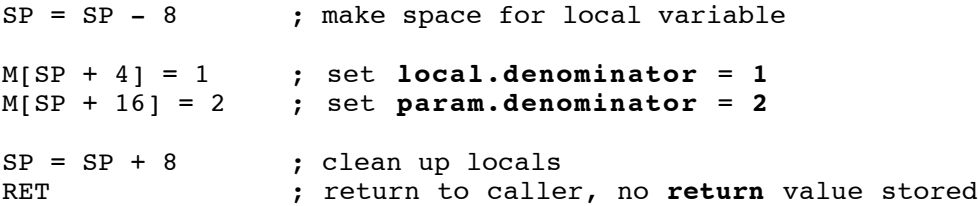

#### **The calling function**

How does a **struct** get passed as a parameter? Like other parameters in C, it is passed by value, so a copy is made on the stack. The function **Caller** has no parameters, a local **struct fraction**, and calls **Binky** from the previous example:

```
static void Caller(void)
{
  struct fraction actual;
  Binky(actual);
}
```
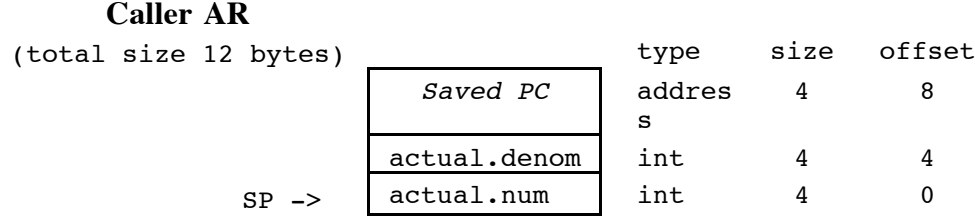

Here is the code generated in **Caller** to set up for the call to **Binky**. Note that **struct**s, like all C parameters, are passed by value. A complete copy of the **struct** is made and copied to the stack.

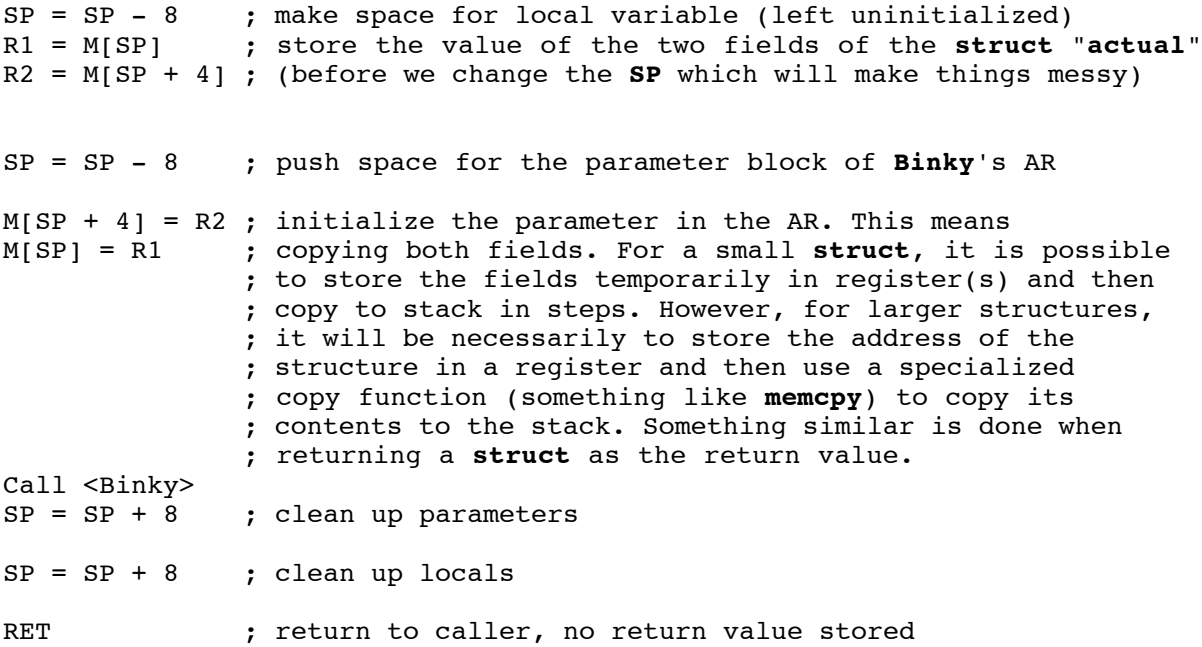

Passing **struct**s as parameters (or as return values) is usually quite expensive. A copy can't easily be made if the **struct** is larger than a register. It is often preferred to pass structures by address (even when you don't intend to modify them) to avoid this

expense. The **const** modifier can be used to show you don't intend the contents to be modified.

# **A function with a local array**

An example with an array declared locally. Note that all the memory for the array elements is allocated as space on the stack when you use this type of declaration.

```
static void Apple(void)
{
  int i;
  short scores[4];
  scores[i] = 10;}
```
#### **Apple AR**

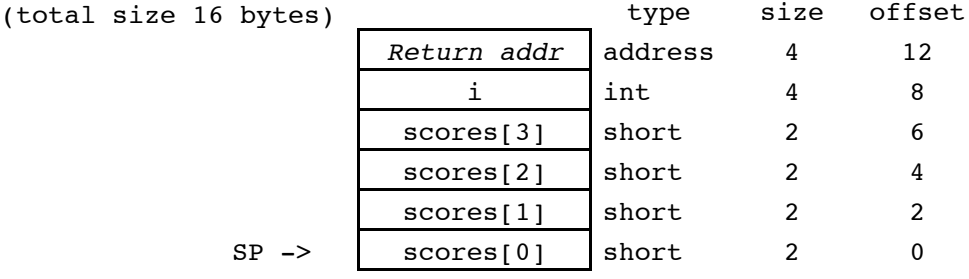

Here is the code for the **Apple** function, the most interesting part being the function body which assigns the constant **10** to the **i**th member of the scores array:

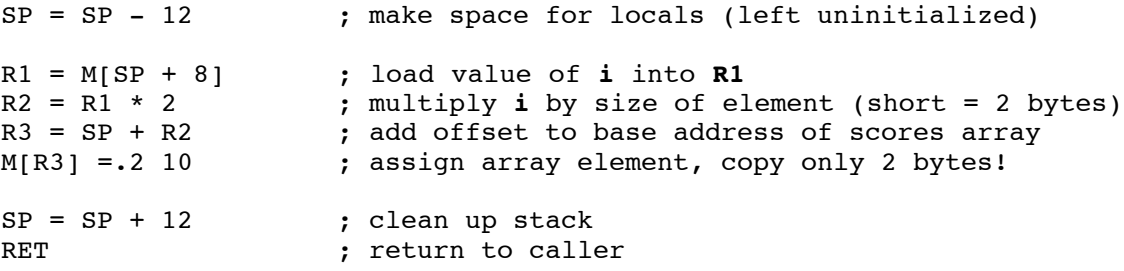

Looking at the above activation record, do you see why it is not possible to do something like this?

```
 scores = (short *) malloc(sizeof(short) * 25);
```
How much more expensive would it be to allocate a **1000** member array instead of just **4**? How does this compare to using **malloc** to allocate an array?

#### **A function with an array parameter**

All arrays in C are passed by reference, thus **Banana** here will receive the base address of the array as its first parameter.

```
static void Banana(short scores[], int n)
{
   scores[n] = 10;}
```
#### **Banana AR**

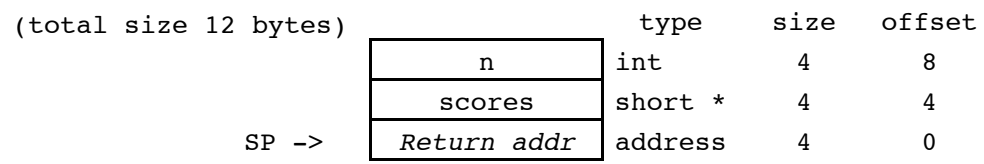

Here is the code for the **Banana** function, which assigns the constant **10** to the **n**th member of the scores array. Note how it is different (minutely but importantly) from the similar code in the **Apple** function:

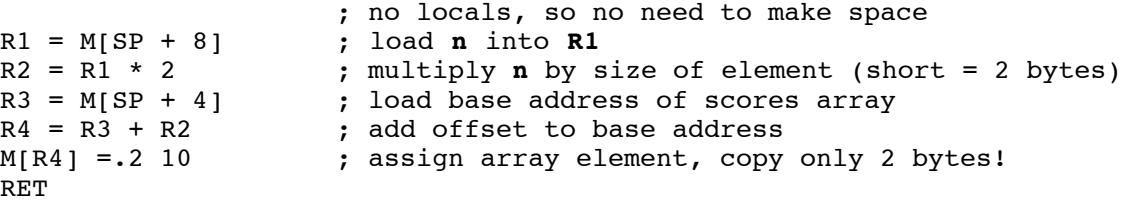

Notice that having just the base address of the array stored in our activation record is different that having the array itself stored in the activation record. In this example, it would be legal to reassign where **scores** points with this code:

```
scores = (short *) <math>malloc(sizeof(short) * 25)</math>;
```
What does this line of code do? Does you see why this is legal here but wasn't in the previous example?

Also worth mentioning is that you can declare an array parameter with a lot of different notation:

```
static void Banana(short scores[], int n)
static void Banana(short *scores, int n)
static void Banana(short scores[10], int n)
```
But all of these generate exactly the same code, have the same behavior, and the same activation record. There is absolutely no difference in them, the notations by convention indicate how the argument will be used in the function body.

There is one slightly obscure way to make a copy of certain arrays when passing them as a parameter, do you see what it is?

#### **Passing an array as a parameter**

What if the previous **Apple** function made a call to **Banana**?

```
static void Apple(void)
{
   int i;
   short scores[4];
    Banana(scores, i);
}
```
Code for the **Apple** function, now with a call to **Banana**:

```
SP = SP - 12 ; make space for locals (left uninitialized)
R1 = M[SP + 8] ; load i into R1
R2 = SP                   ; load base address of scores array
SP = SP - 8 ; make space for params to Banana function
M[SP + 4] = R1 ; assign second param
M[SP] = R2 ; assign first param
CALL <Banana>
; jump to Banana function<br>
SP = SP + 8
; clean up parameter block
                  ; clean up parameter block from Banana
SP = SP + 12 ; clean up locals
RET
```
While this code is executing, the stack will look like this:

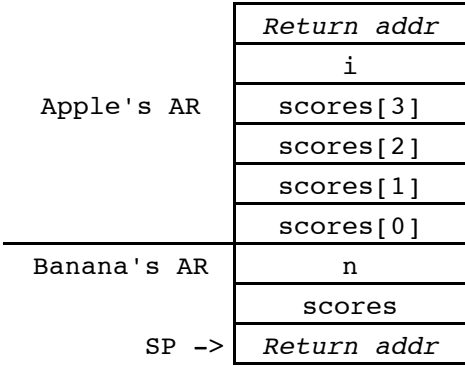

#### **Using a function pointer**

When you pass a function pointer as a parameter, it is literally tracking the address of the sequence of instructions for the named function. Setting up for the function call is the same as for named function, the generated code uses the activation record as described by the declared type of the function pointer. At the call instruction, control goes to the passed address, rather than a specific named function. For example, this function compares two unknown things via a function pointer and returns true or false based on the returned result:

```
typedef int (*compareFn)(const void *, const void *);
static bool AreEqual(const void *a, const void *b, compareFn cmp)
{
  if (cmp(a, b) == 0) // not the most compact way to write this
     return true; // but simplest to generate code for
  else
     return false;
}
```
#### **AreEqual AR**

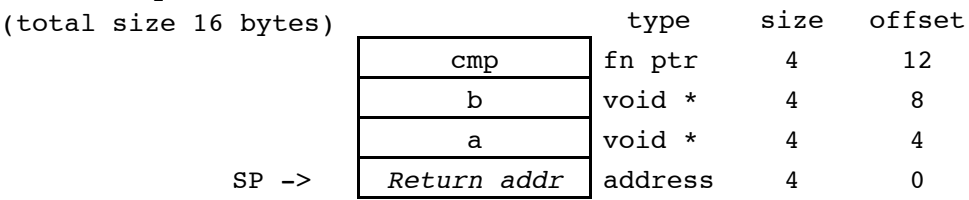

Code for AreEqual showing how it sets up and calls a function via pointer:

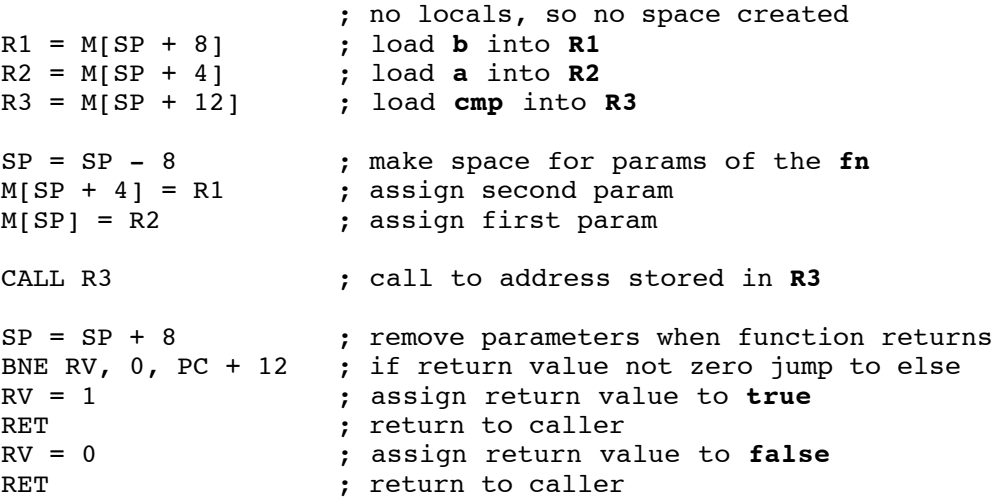

It is absolutely imperative that the function pointer passed to **AreEqual** matches the prototype of a **compareFn**. What will happen if it doesn't? What will happen if a **NULL** or an incorrect pointer is passed as the compare function?

### **Passing a function pointer as a parameter**

Passing a function pointer as a parameter means taking the address of its compiled code and assigning the parameter to hold that address, nothing too complicated, actually.

```
int CompareStrings(const void *a, const void *b)
{
  return strcmp((char *)a, (char *)b);
}
static void Caller(void)
{
   int same;
  char *s, *t;
   same = AreEqual(s, t, CompareStrings);
}
```
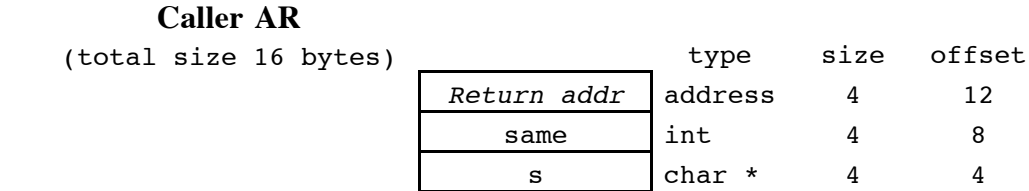

Code for **Caller** showing how it sets up and calls a function passing a function pointer:

 $SP \rightarrow$  t char \* 4 0

```
SP = SP - 12 ; create space for locals (left uninitialized)<br>R1 = M[SP] ; load t into R1
                       ; load t into R1
R2 = M[SP + 4] ; load s into R2
R3 = <CompareStrings> ; load address of CompareStrings fn into R3
SP = SP - 12 ; make space for params of AreEqual
M[SP + 8] = R3 ; assign third param (the function pointer)
M[SP + 4] = R1 ; assign second param
M[SP] = R2 ; assign first param
CALL <AreEqual> ; call to AreEqual
SP = SP + 12 \cdot ; remove parameters when function returns
M[SP + 8] = RV ; assign return value to local variable same
SP = SP + 12 \longrightarrow ; clean up space used for locals
RET Fig. \qquad \qquad ; return to caller
```
### **A function with pointers and typecasts**

Taking all of the things we earlier discussed about generating code for pointers and typecasts, we can make quite a nasty little function that puts it all together to test how well you understand it all:

```
struct person {
   int age, id;
   struct person *next;
};
static char Muppets(struct person bert, struct person *ernie)
{
    struct person **oscar;
   ((struct fraction *)bert.next)->denominator = 0;ernie = &bert;
  oscar = &ernie;
   (**oscar).next = ernie;
  return bert.age;
}
```
**Muppets AR**

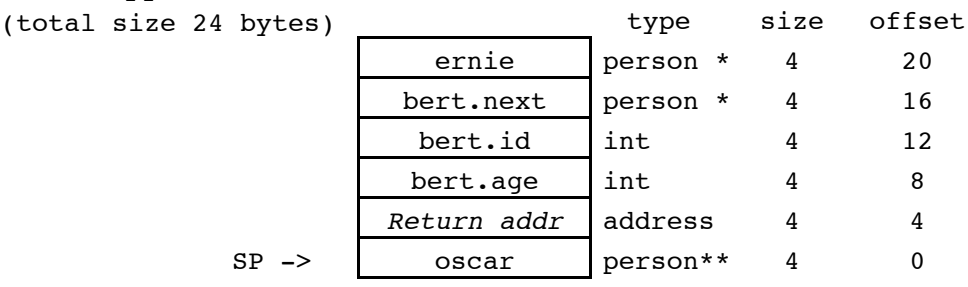

As always, begin by making space for the locals:

```
SP = SP - 4 ; make space for oscar
```
Now, consider the code generated for the first line of C:

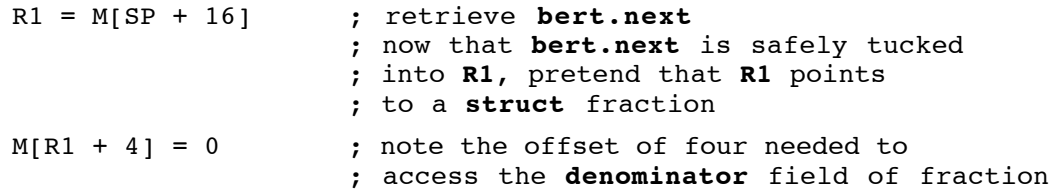

On to the next two lines of assignments:

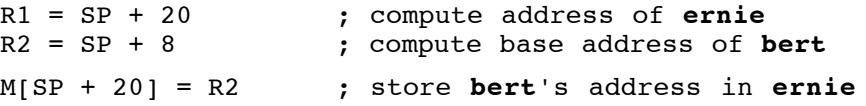

```
M[SP] = R1 ; store ernie's address in oscar
```
Now for the next line... Deep breath.

```
R1 = M[SP] ; load oscar, R1 now contains a struct
                  ; person * *
R1 = M[R1] ; deref, now R1 contains a struct person *
R2 = M[SP + 20] ; store ernie in a register
M[R1 + 8] = R2 ; if R1 stores the address of a struct
                  ; person, then R1+8 is the address of
                  ; that struct's next field. We store
                  ; to that field.
```
And finally, the return statement:

R3 = M[SP + 8] ; load **bert.age** field RV =.1 R3 (a) y copy lowest byte into return value SP = SP + 4  $\qquad \qquad ;$  clean up space used for locals RV =.1 R3 (copy lowest byte into ret<br>  $SP = SP + 4$  (clean up space used for )<br>
RET (return control to caller

Note that amount of code generated is not proportional to the amount of thinking and drawing you need to do in order to arrive at it!